# Package 'Ecohydmod'

August 24, 2017

Type Package

Title Ecohydrological Modelling

Version 1.0.0

Date 2017-08-20

Author Rodolfo Souza

Maintainer Rodolfo Souza <rodolfomssouza@gmail.com>

Description Simulates the soil water balance (soil moisture, evapotranspiration, leakage and runoff), rainfall series by using the marked Poisson process and the vegetation growth through the normalized difference vegetation index (NDVI). Please see Souza et al. (2016) <doi:10.1002/hyp.10953>.

License GPL-2

Encoding UTF-8

LazyData FALSE

RoxygenNote 6.0.1

Imports graphics, stats

NeedsCompilation no

Repository CRAN

Date/Publication 2017-08-24 12:22:51 UTC

# R topics documented:

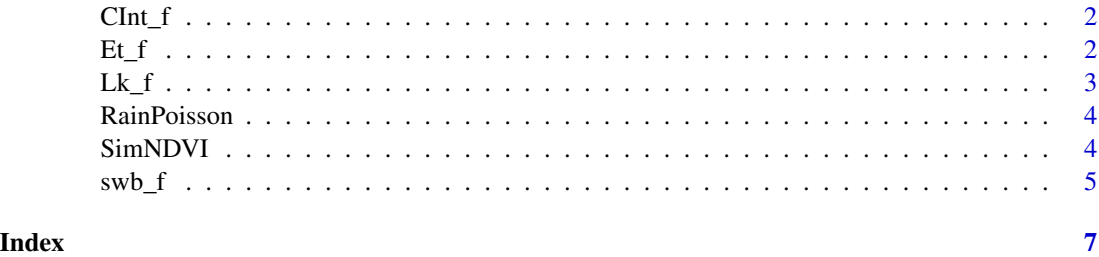

<span id="page-1-0"></span>

# Description

This function calculates the amount of rain intercepted in the canopy.

#### Usage

CInt\_f(R, Rstar)

# Arguments

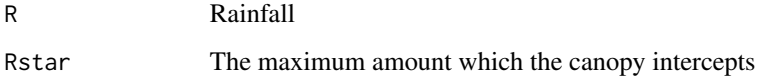

#### Details

Interceptation

# Value

canopy interceptation

#### Examples

 $CInt_f(R = 10, Rstar = 3)$ 

Et\_f *Evapotranspiration*

# Description

This function calculates the evapotranspiration based on the soil moisture, soil water retantion curve and vegetation properties.

#### Usage

Et\_f(s, Emax, Ew, sh, sw, sstar)

#### <span id="page-2-0"></span> $Lk_f$  3

# Arguments

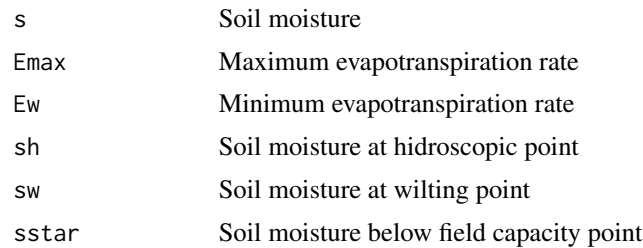

# Details

Evapotranspiration function based on the soil moisture

#### Value

evapotranspiration

#### Examples

Et\_f(s = 0.25, Emax = 5, Ew = 0.5, sh = 0.01, sw = 0.15, sstar = 0.40)

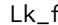

f *Leakage* 

#### Description

This function calculates the leakage based on the soil moisture, soil water retantion curve and the soil hydraulic conductivity.

# Usage

Lk\_f(s, Ks, b)

#### Arguments

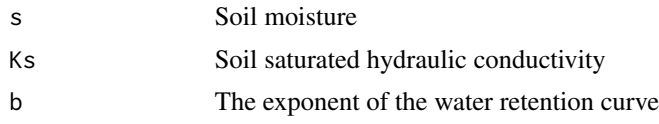

# Details

Leakage function based on the soil moisture

# Value

leakage

#### <span id="page-3-0"></span>Examples

 $Lk_f(s = 0.25, Ks = 2000, b = 4.38)$ 

RainPoisson *Rainfall series*

#### Description

This function simulates rainfall series as a stochastic variable, by using marked Poisson process.

#### Usage

RainPoisson(ndays, lambda, alpha)

#### Arguments

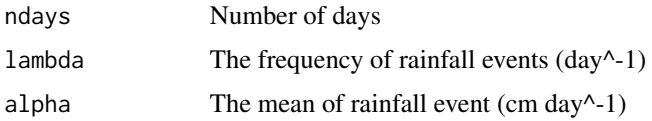

# Details

Rainfall series

#### Value

rainfall series

#### Examples

RainPoisson(ndays =  $60$ , lambda =  $0.1$ , alpha =  $0.95$ )

SimNDVI *NDVI simulation*

#### Description

This function simulates the NDVI based on soil moisture and vegetation parameters. Numerical solution.

#### Usage

SimNDVI(s, sw, sstar, kA, kR, Nmax, Nmin, N0)

#### <span id="page-4-0"></span> $swb_f$  5

#### Arguments

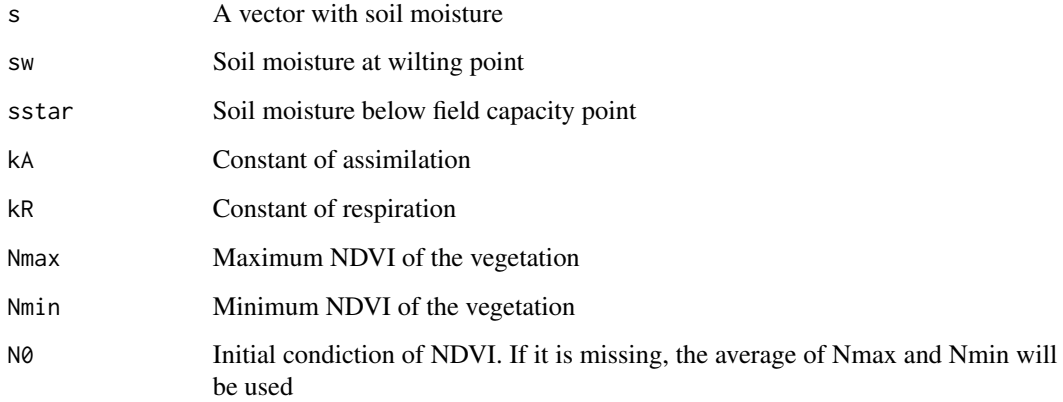

#### Details

NDVI simulation

#### Value

NDVI series

#### Examples

```
rain = 10 \times \text{RainPoisson}(ndays = 365, lambda = 0.05, alpha = 0.60)s = swb_f(R = rain, Rstar = 3, Emax = 5, Ew = 0.5, Ks = 2000, b = 4.38, Zr = 400,n = 0.5, sh = 0.01, sw = 0.10, sstar = 0.25, s0 = 0.10, nsteps = 48, gr = T)[,3]
NDVI = SimNDVI(s, sw = 0.10, star = 0.35, kA = 0.064, kR = 0.011,Nmax = 0.93, Nmin = 0.26, N0 = 0.5)
```
swb\_f *Soil water balance*

#### Description

This function calculates the daily soil water balance and its components based on the rainfall, soil properties and vegetation properties.

# Usage

swb\_f(R, Rstar, Emax, Ew, Ks, b, Zr, n, sh, sw, sstar, nsteps, s0, gr)

# Arguments

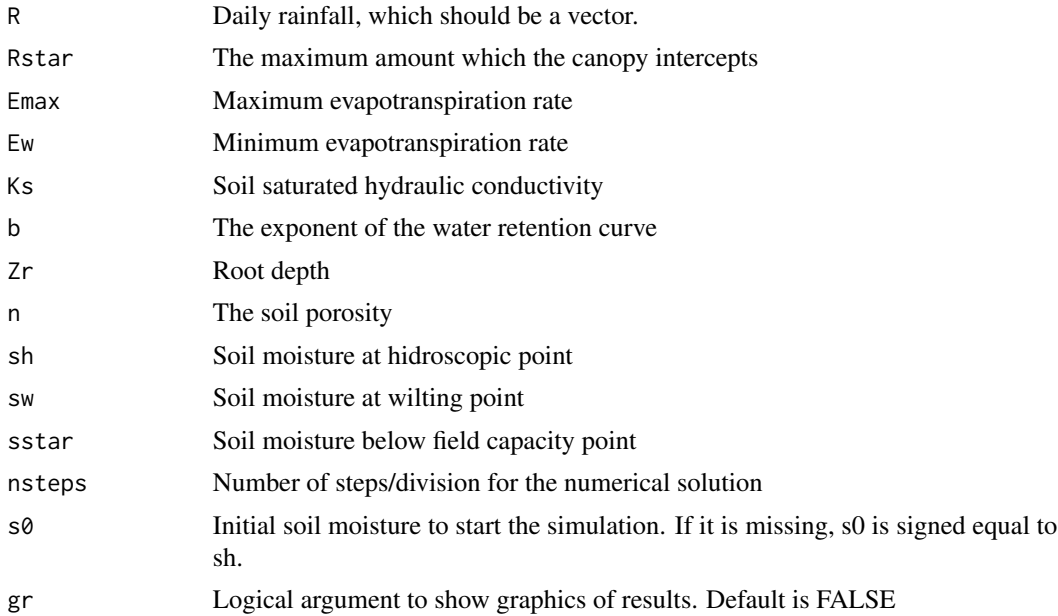

# Details

Soil water balance

#### Value

soil water balance components

#### Examples

rain =  $10 *$  RainPoisson(ndays =  $365$ , lambda =  $0.05$ , alpha =  $0.60$ ) swb\_f(R = rain, Rstar = 3, Emax = 5, Ew = 0.5, Ks = 2000, b = 4.38, Zr = 400,  $n = 0.5$ , sh = 0.01, sw = 0.10, sstar = 0.25, s0 = 0.10, nsteps = 48)

# <span id="page-6-0"></span>Index